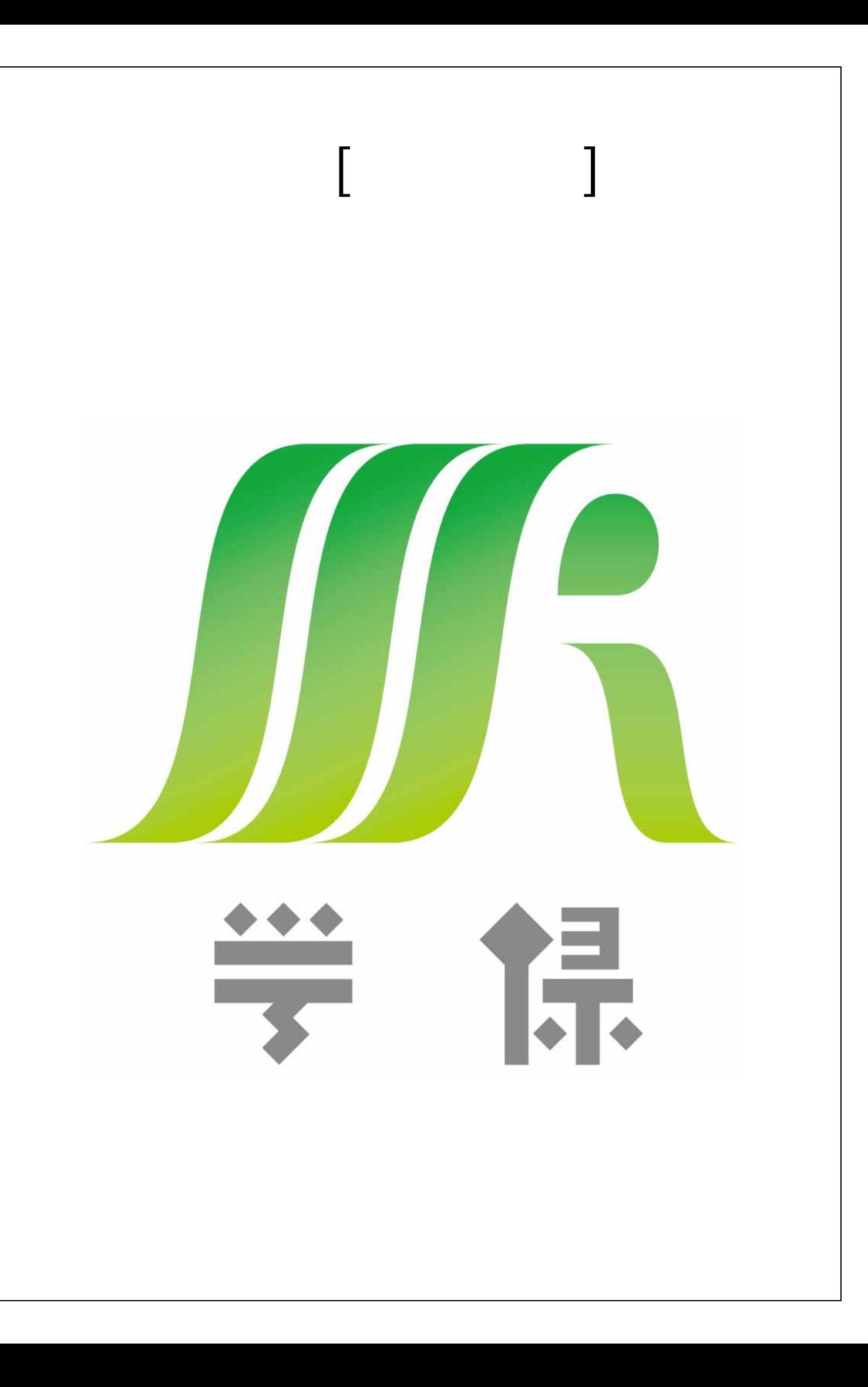

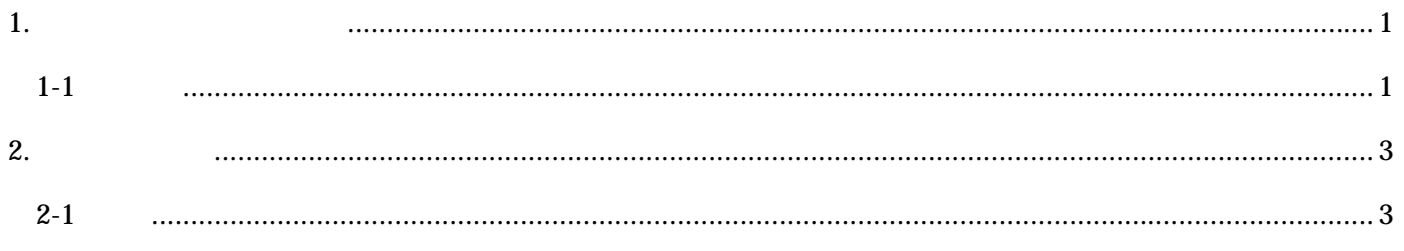

1.  $\blacksquare$  $1-1$  $\begin{array}{ccc} \text{I} & \text{I} & \text{I} \end{array}$ 

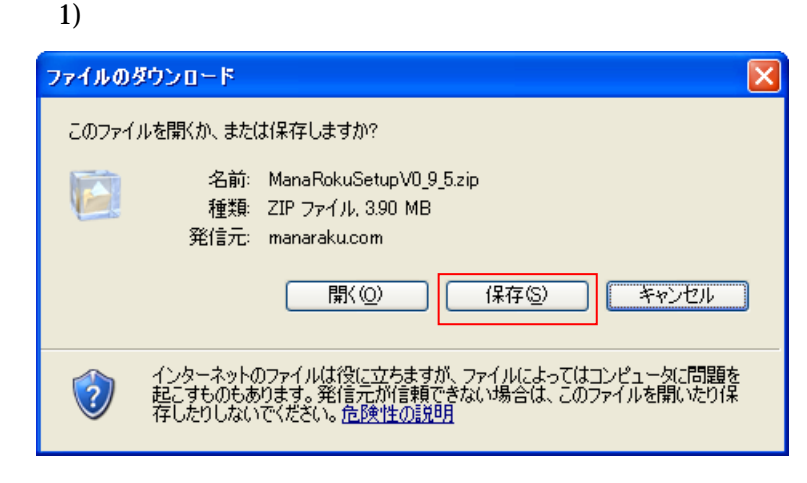

 $[-1, 1]$ 

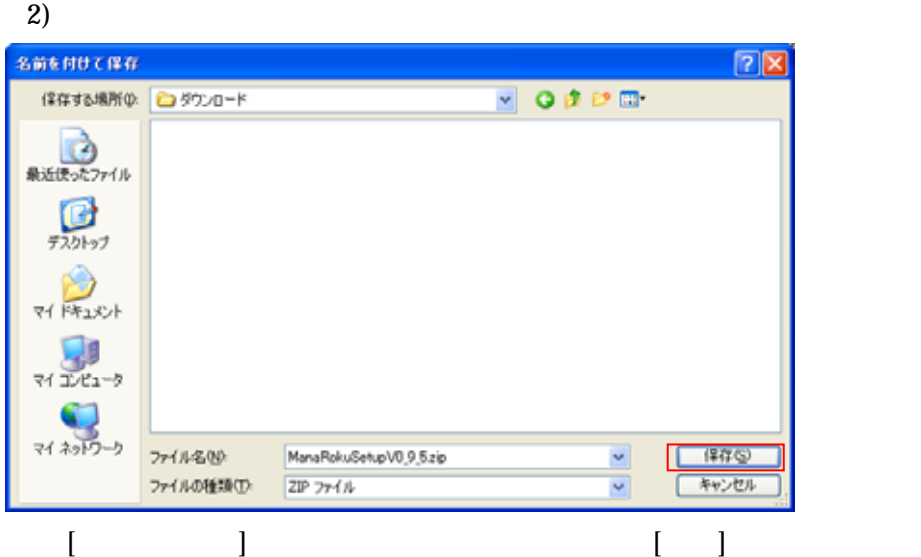

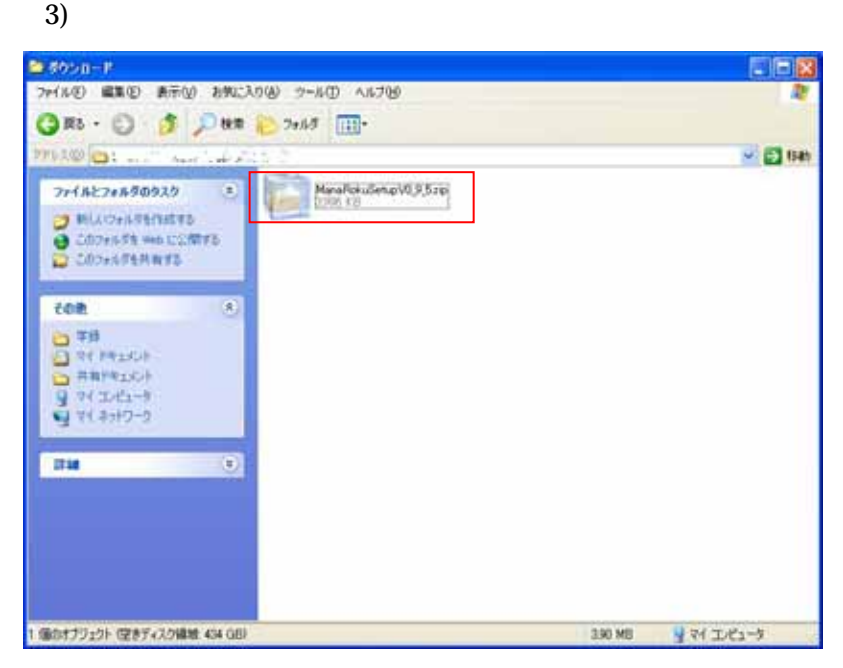

[ManaRokuSetupVx\_x\_x.zip]

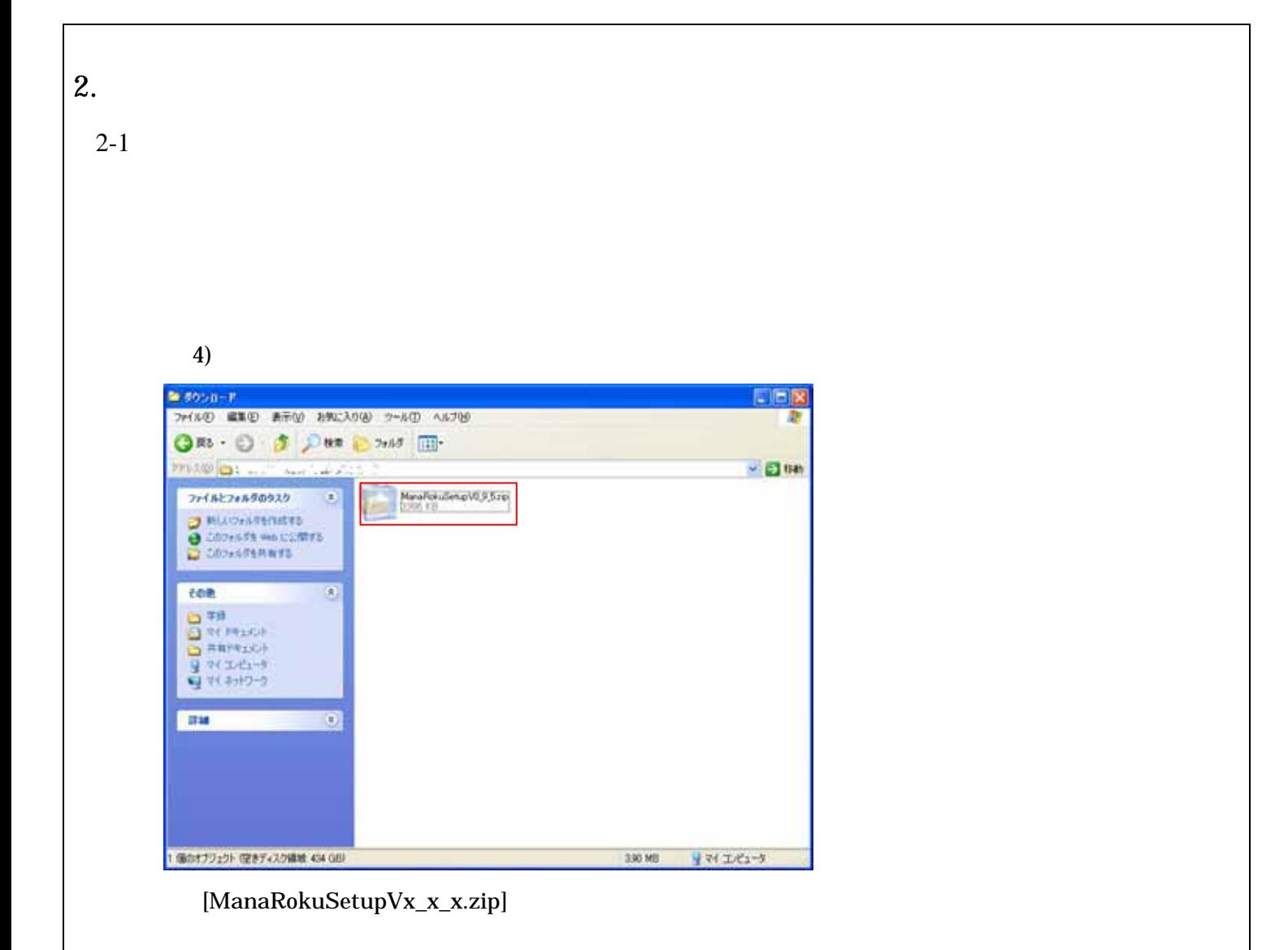

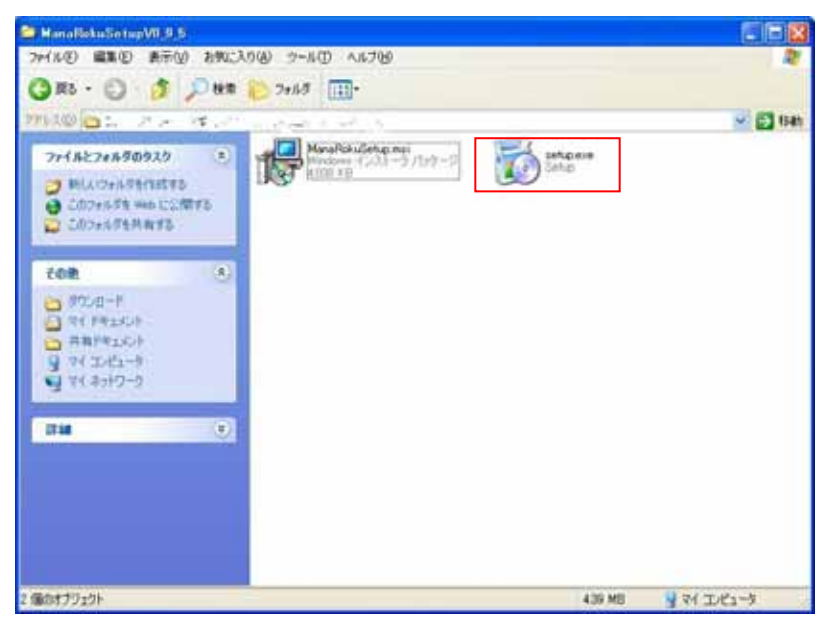

setup.exe

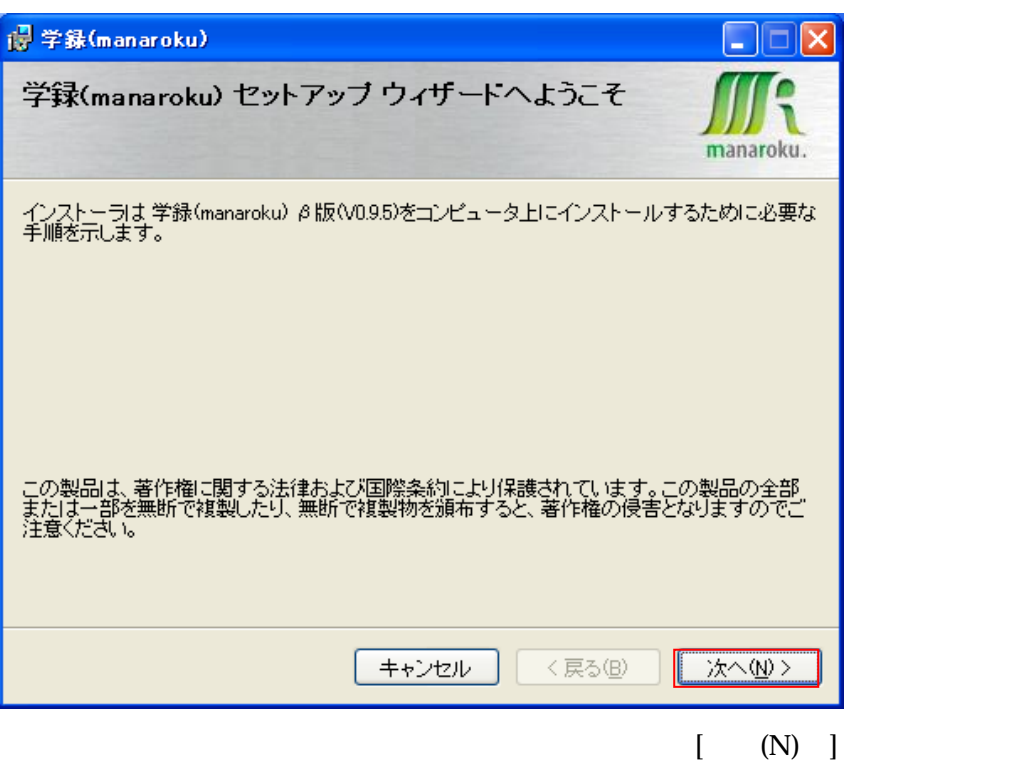

※この画面が表示される前に次の画面が表示される場合があります。(図 7、図 8、図 9

 $[$  (N)  $]$  10

## 7) Windows

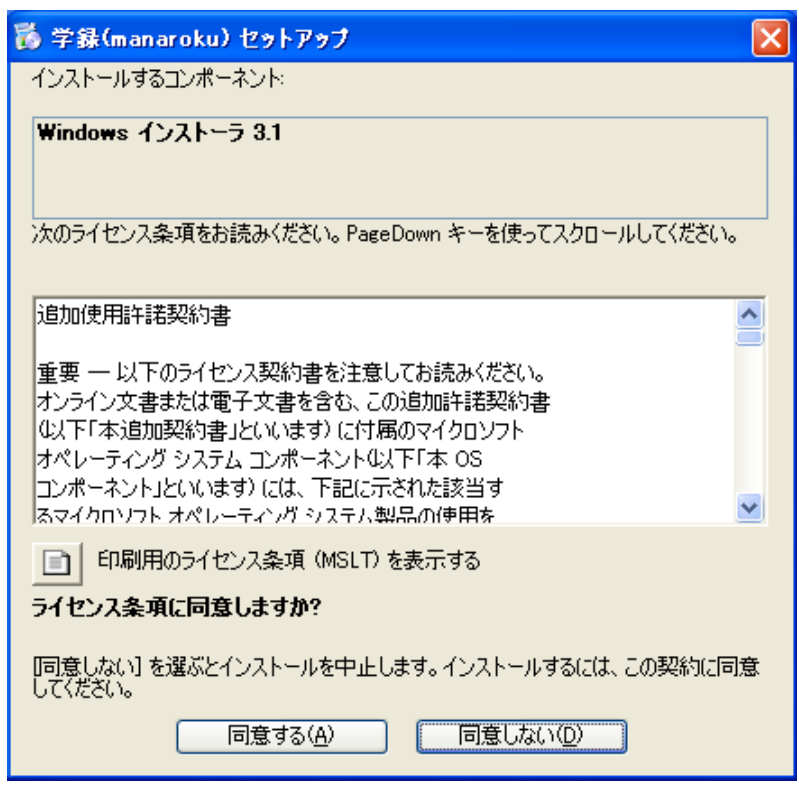

## 8) .Net Framework

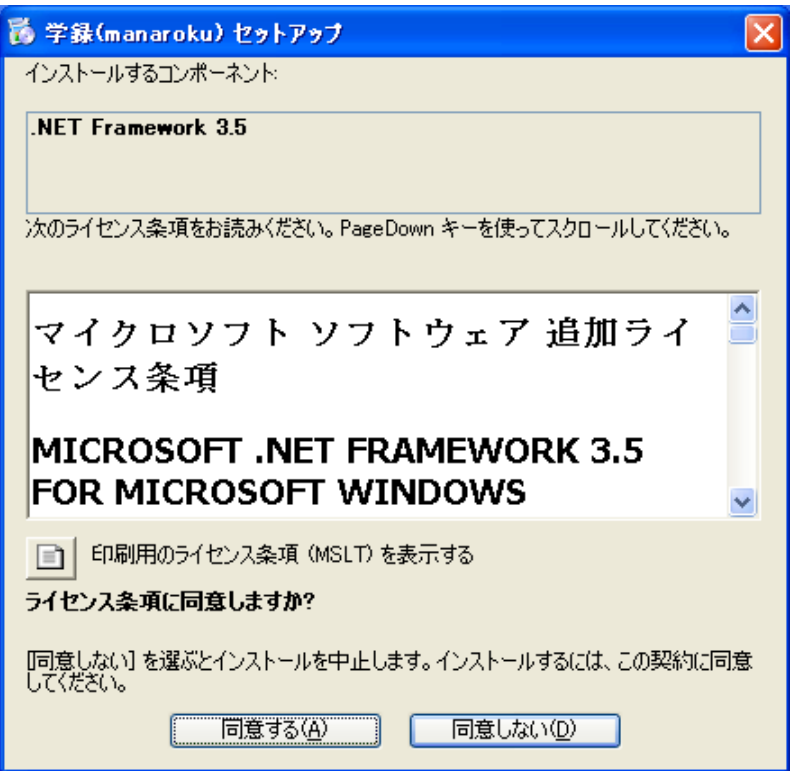

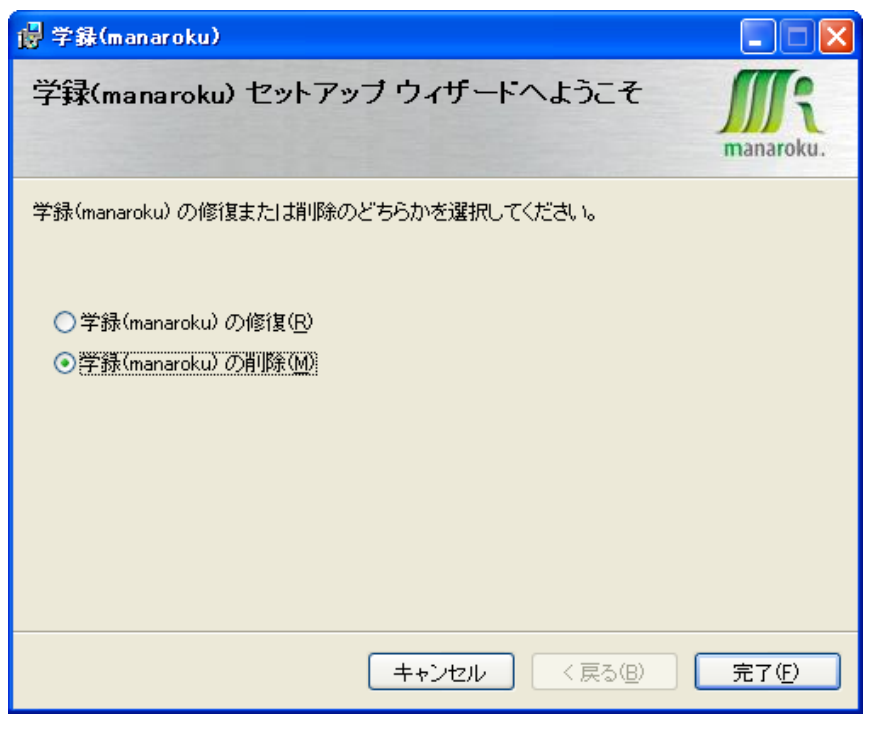

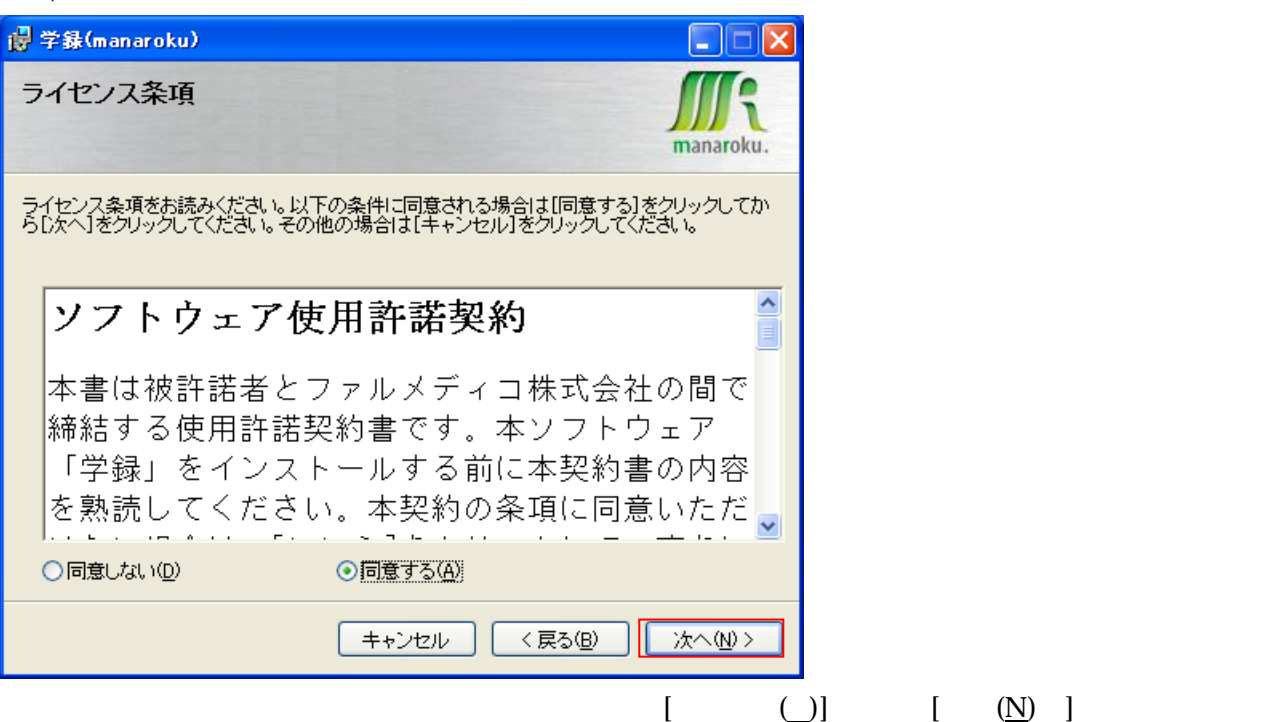

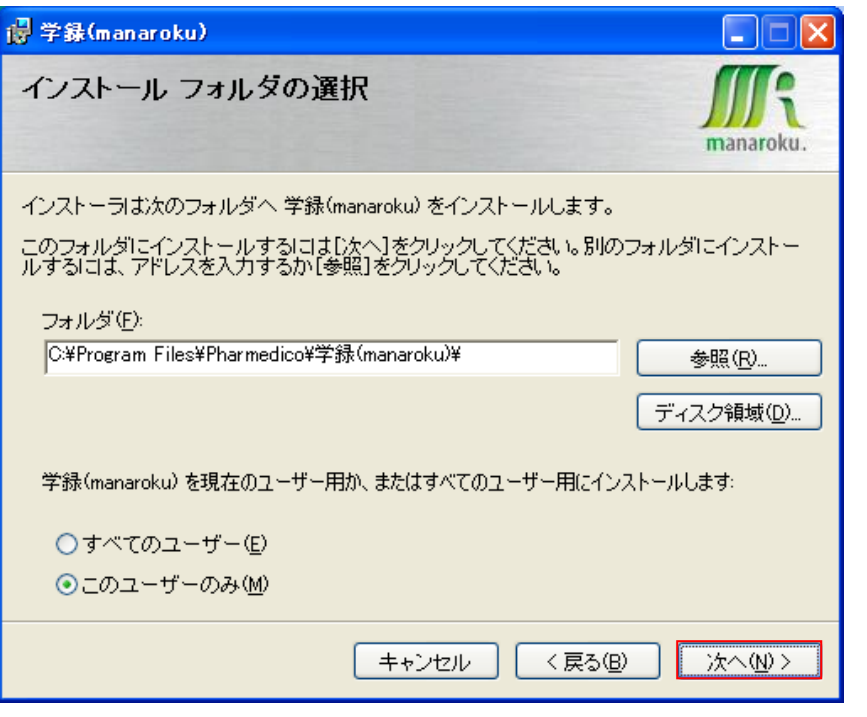

 $[$  (N) ] C:¥Program Files¥Pharmedico¥ (manaroku)¥

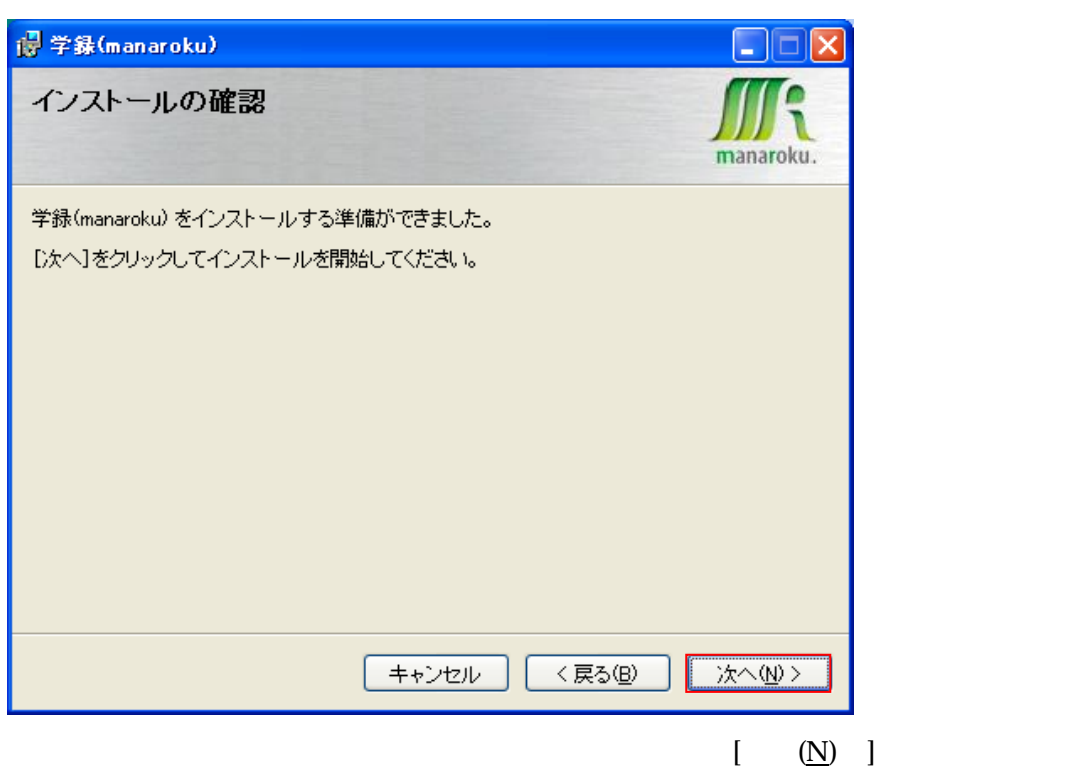

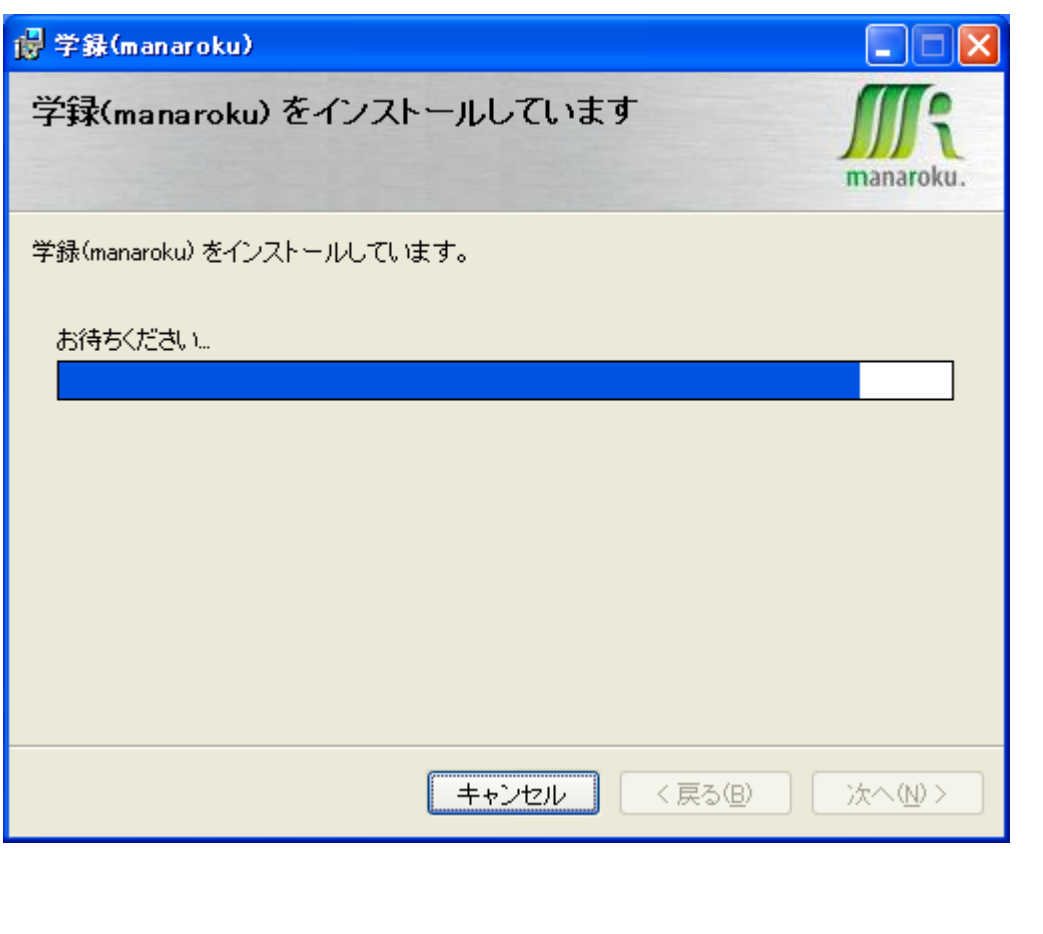

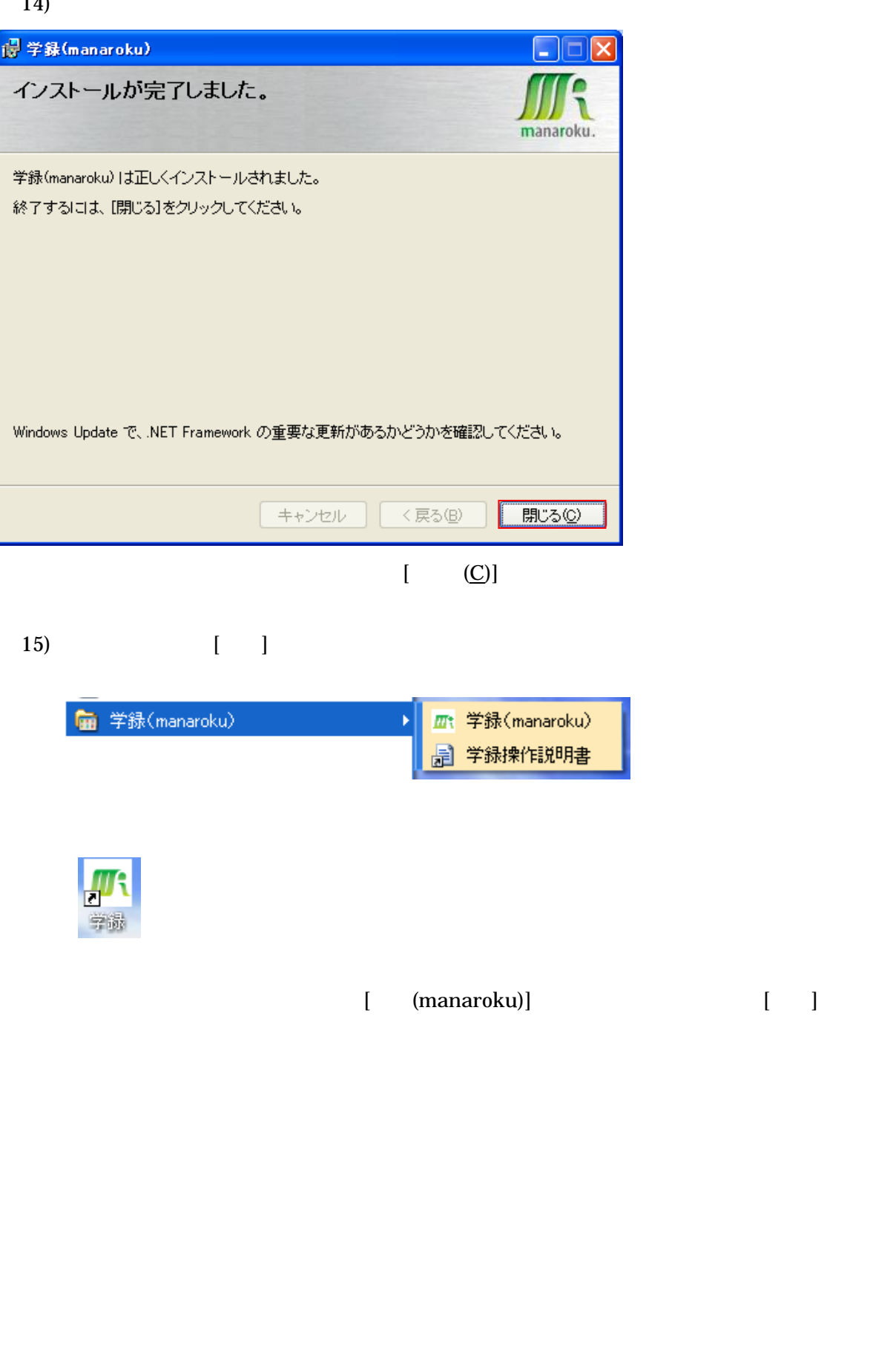